## **Obsah**

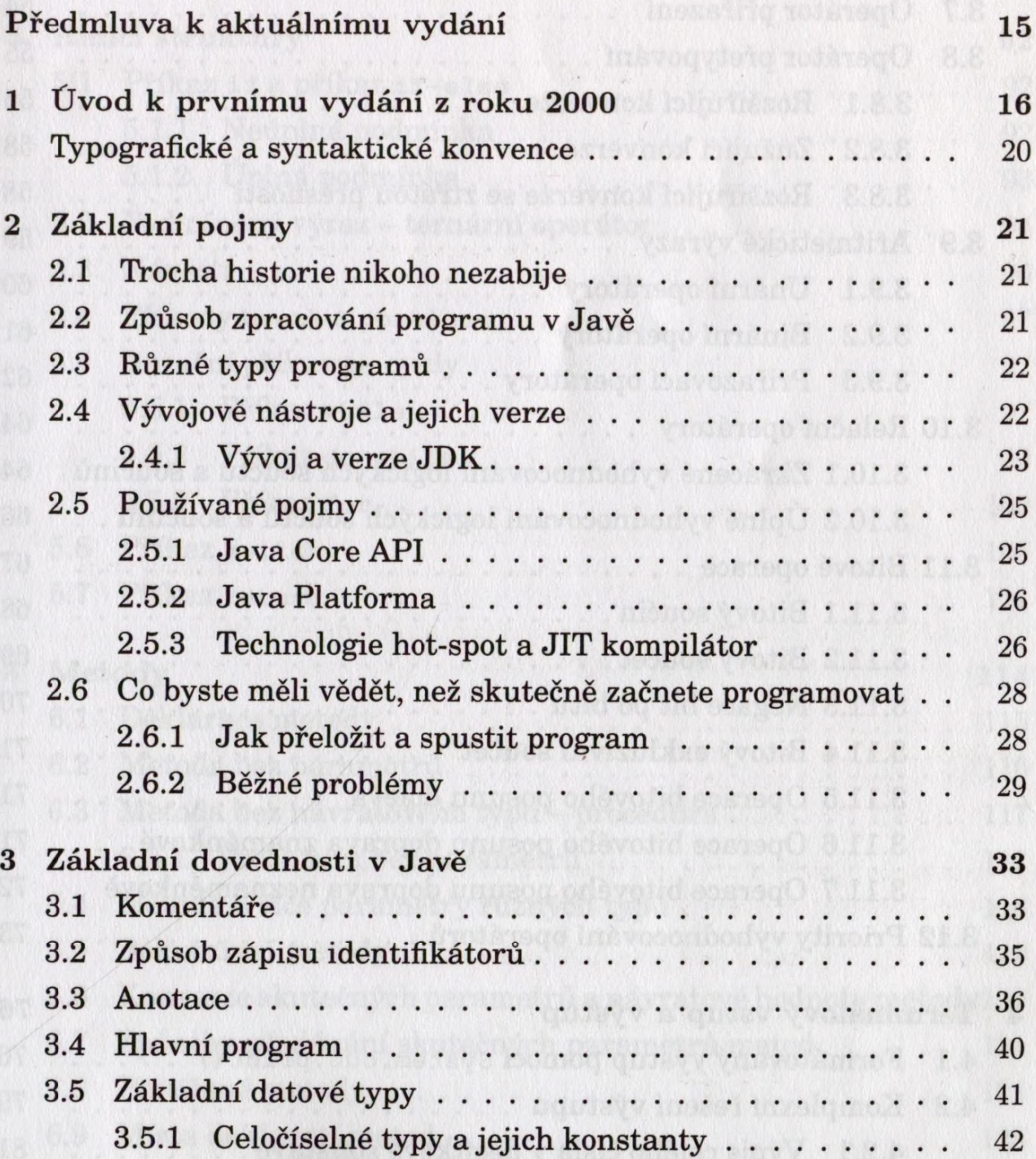

Fine wake (knowl) que senos sensabel

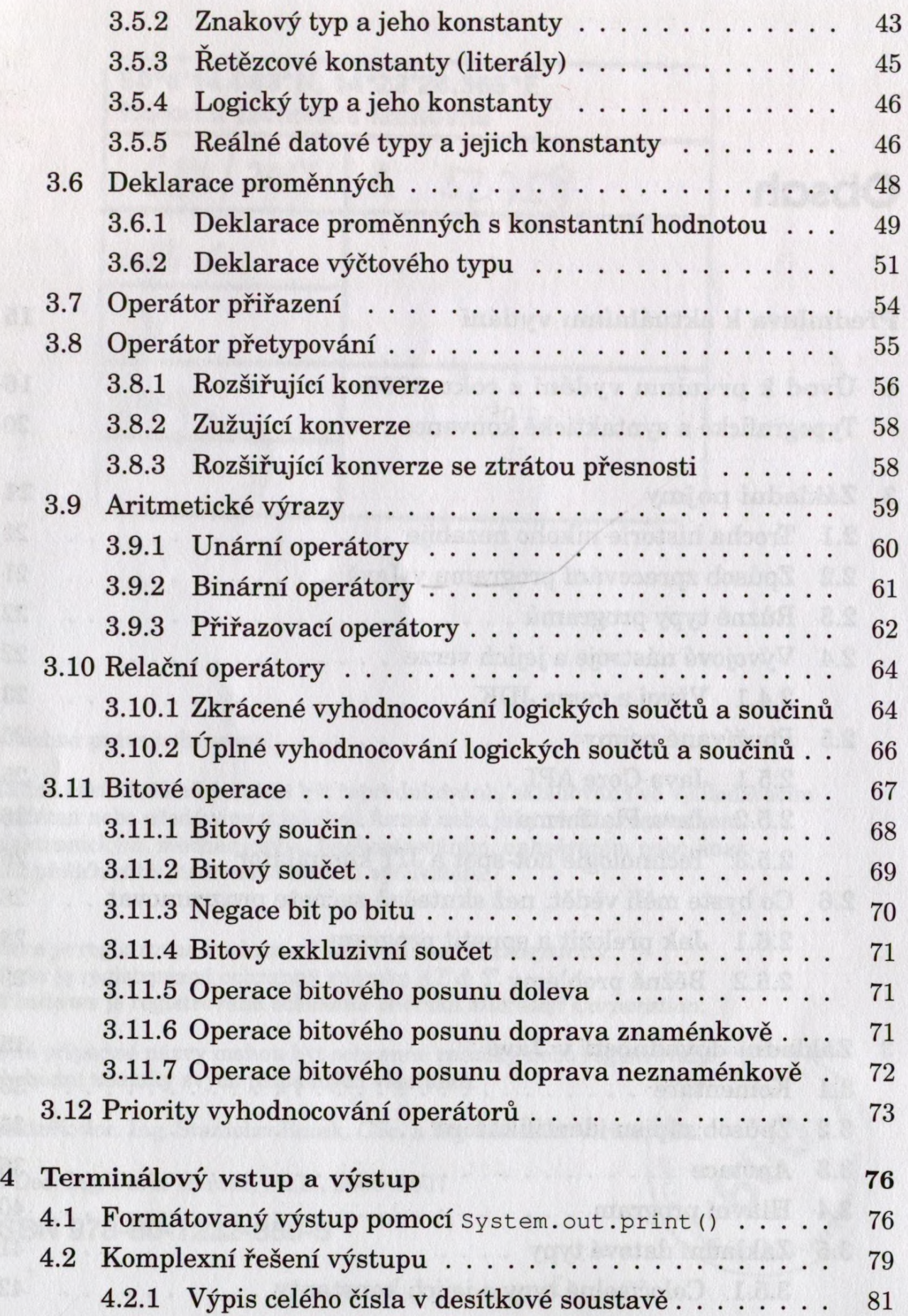

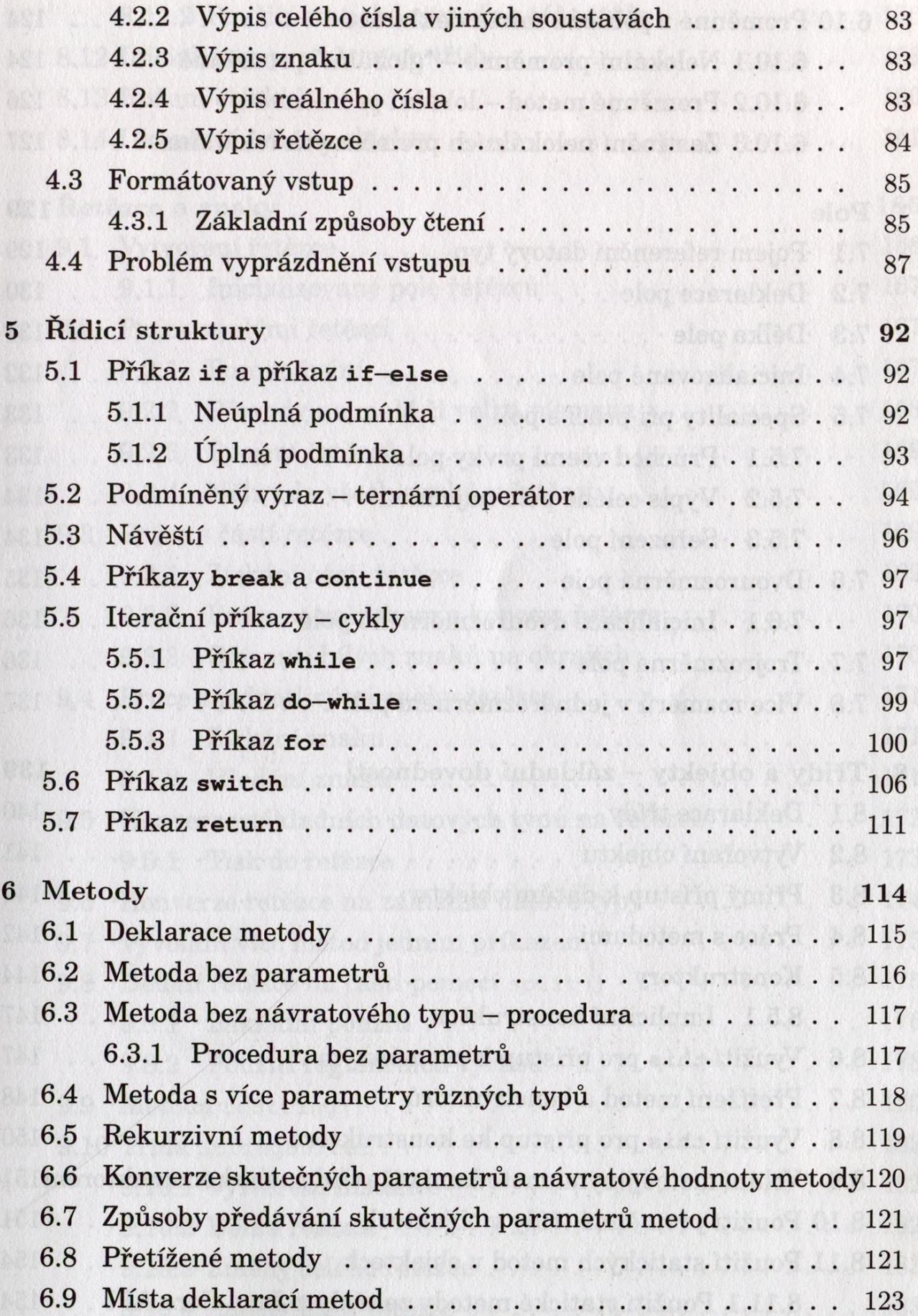

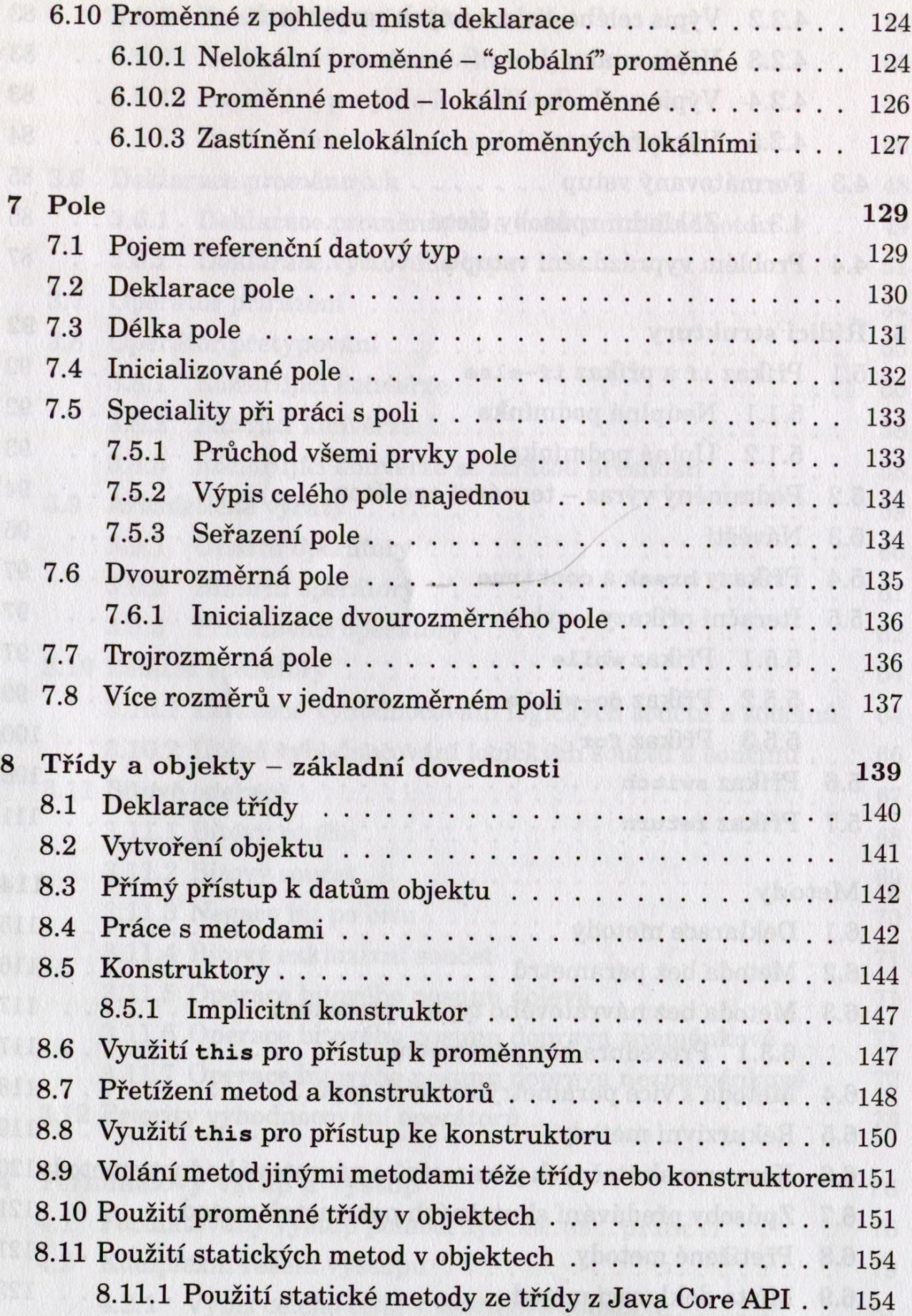

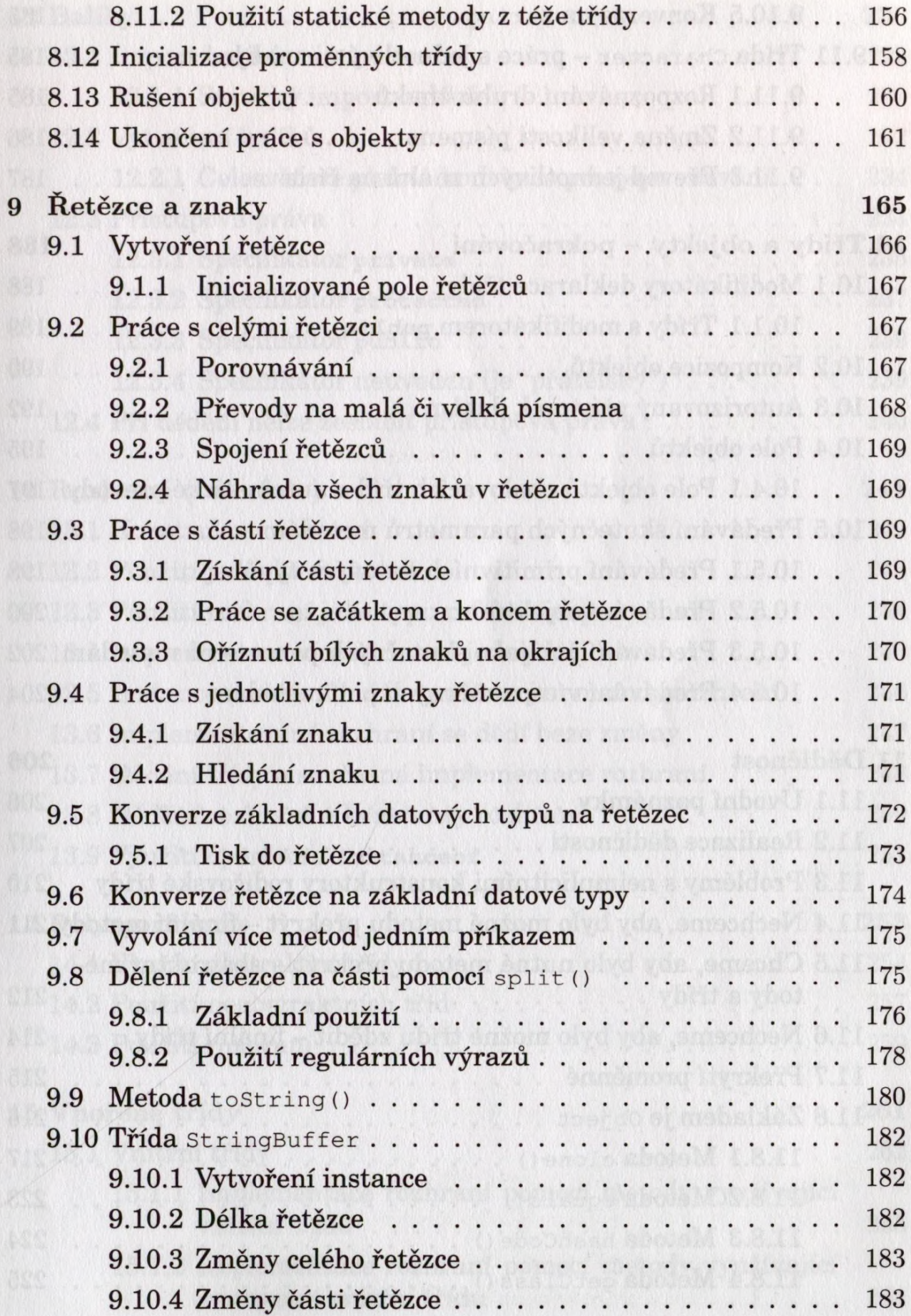

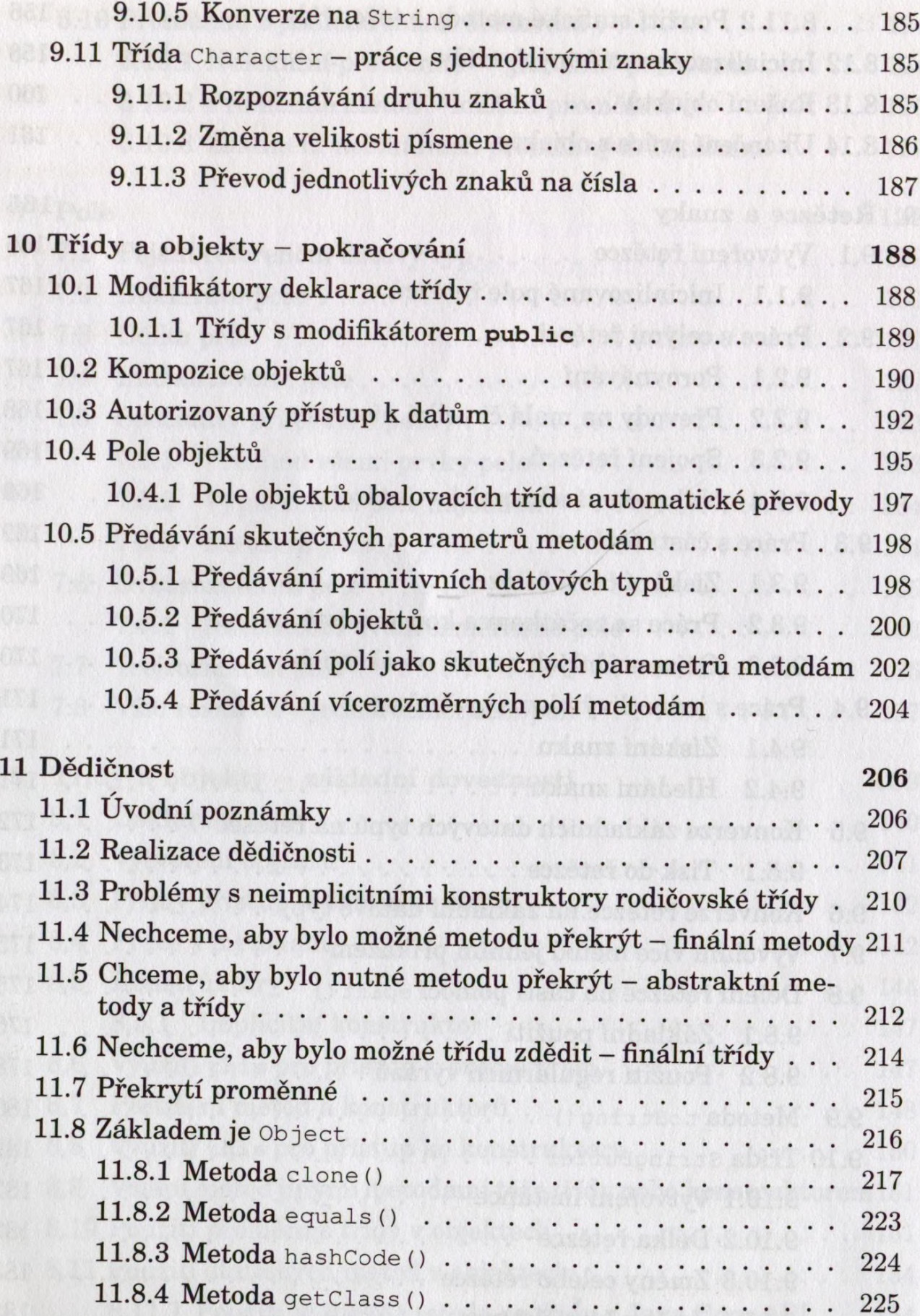

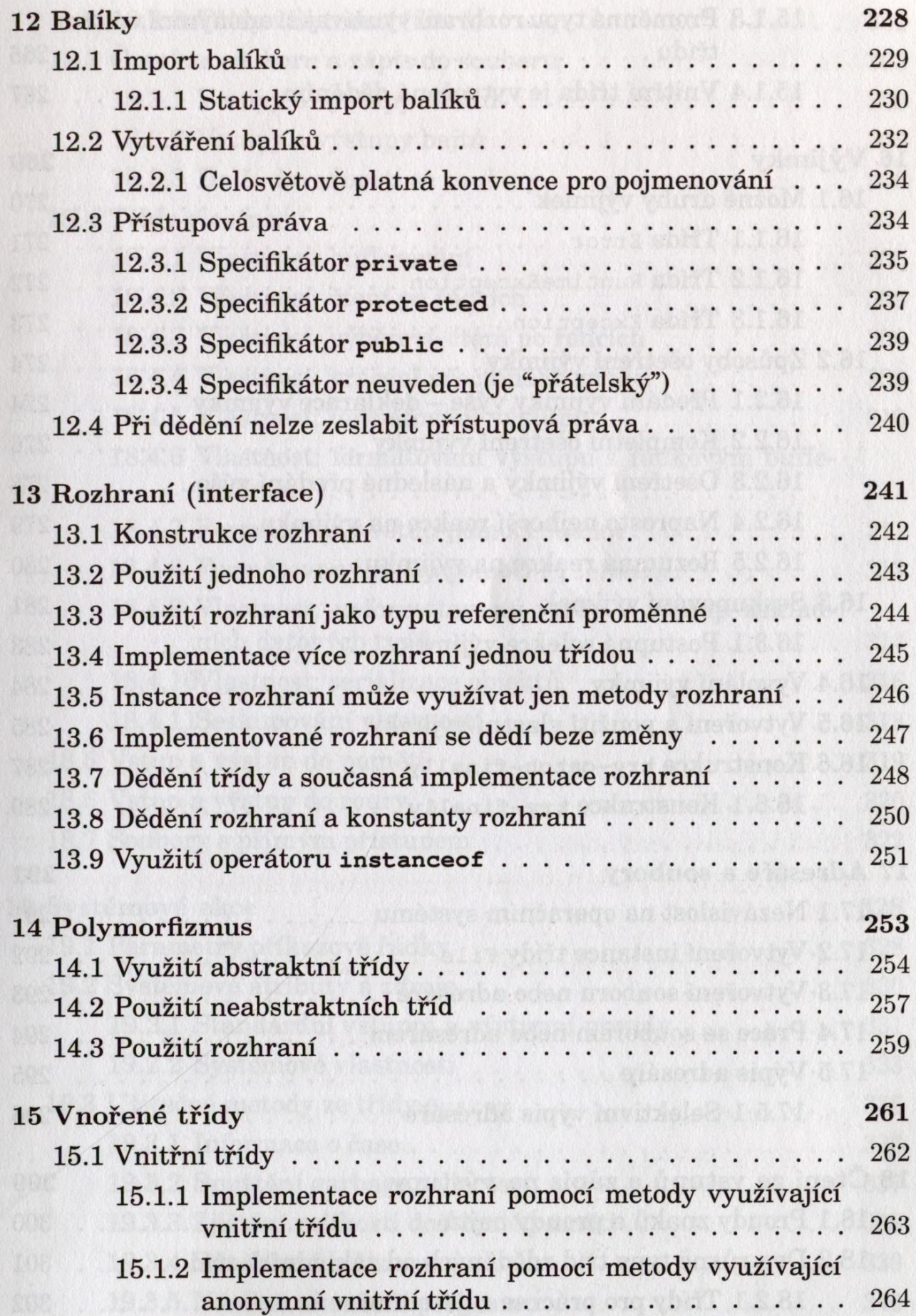

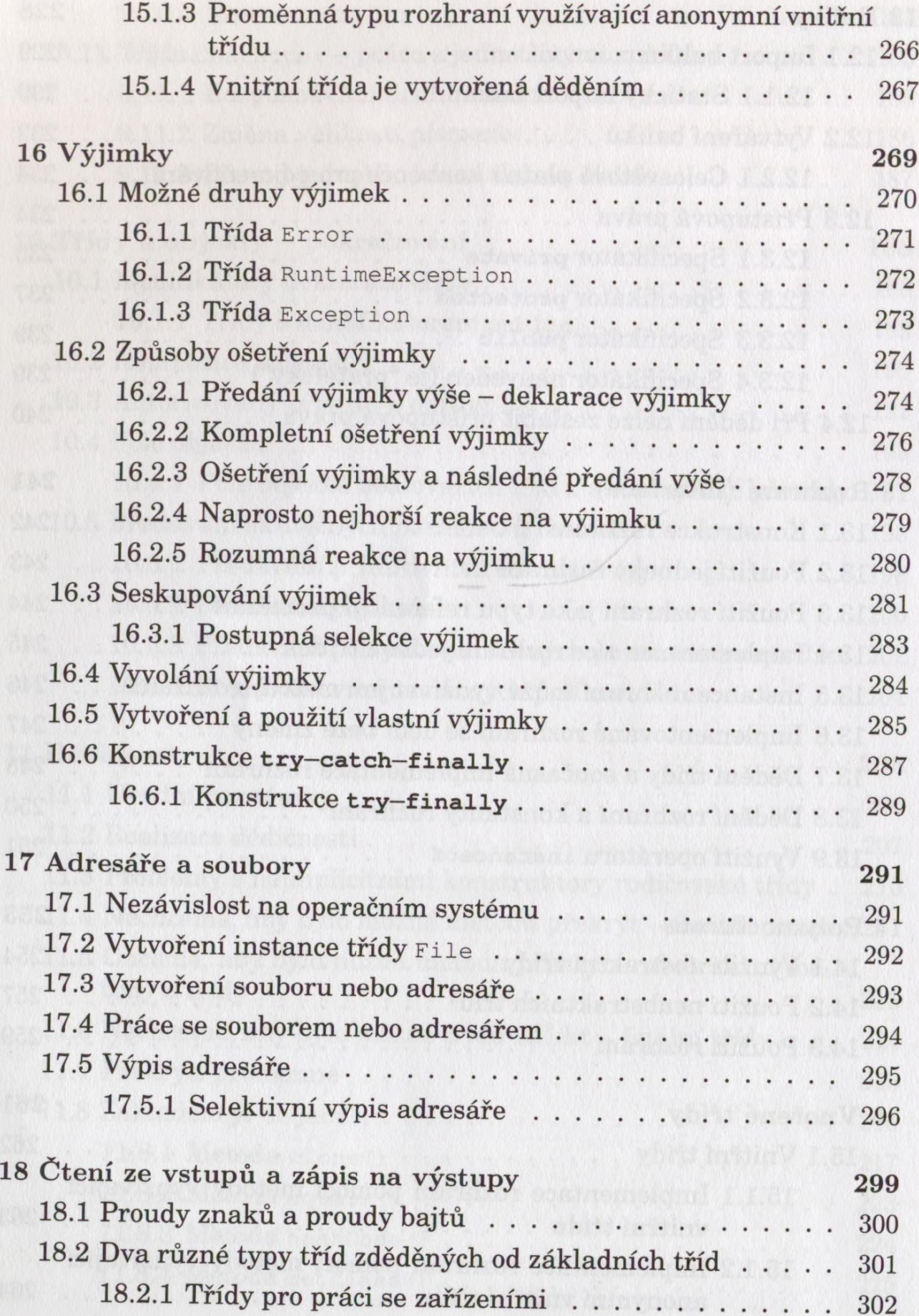

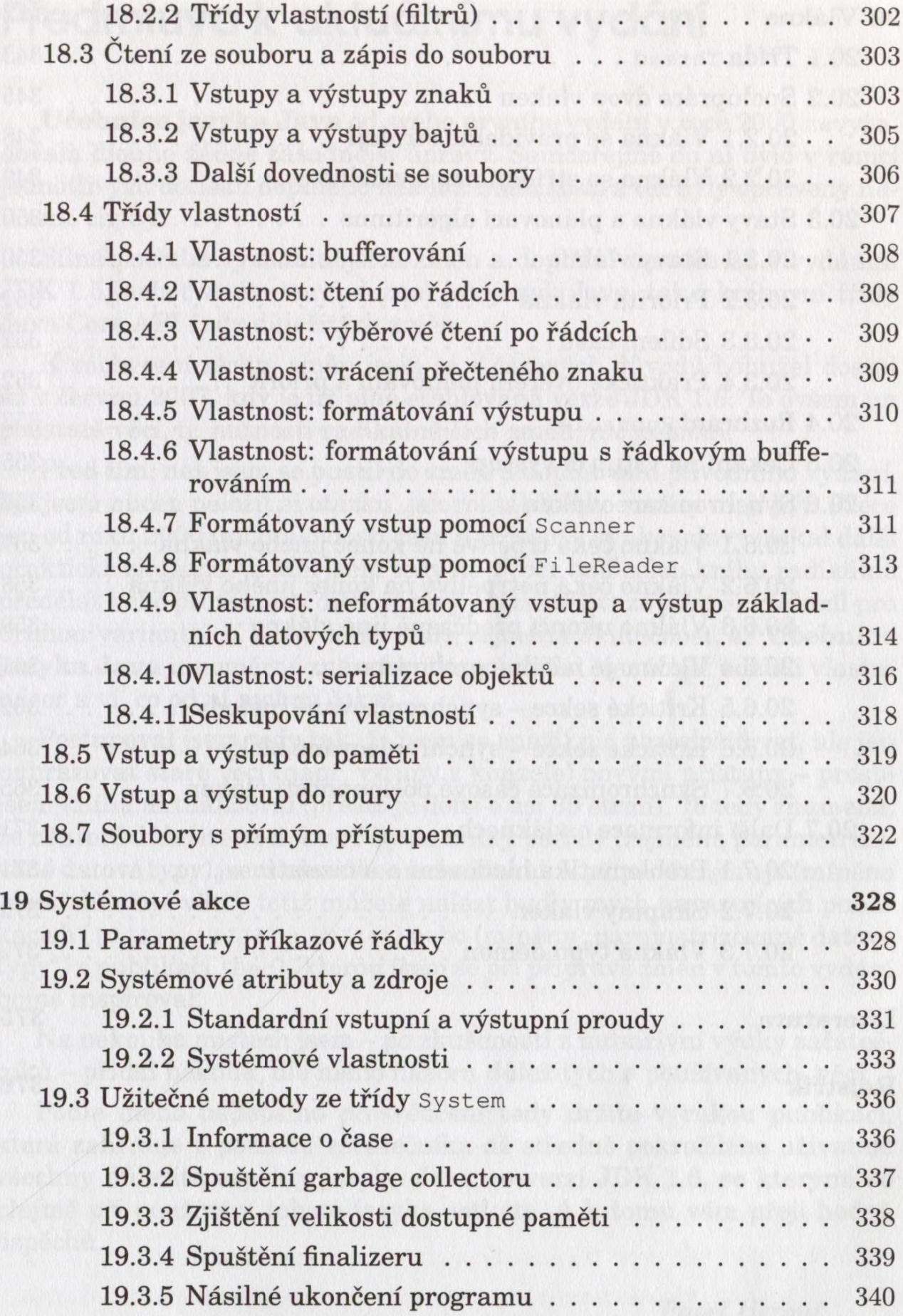

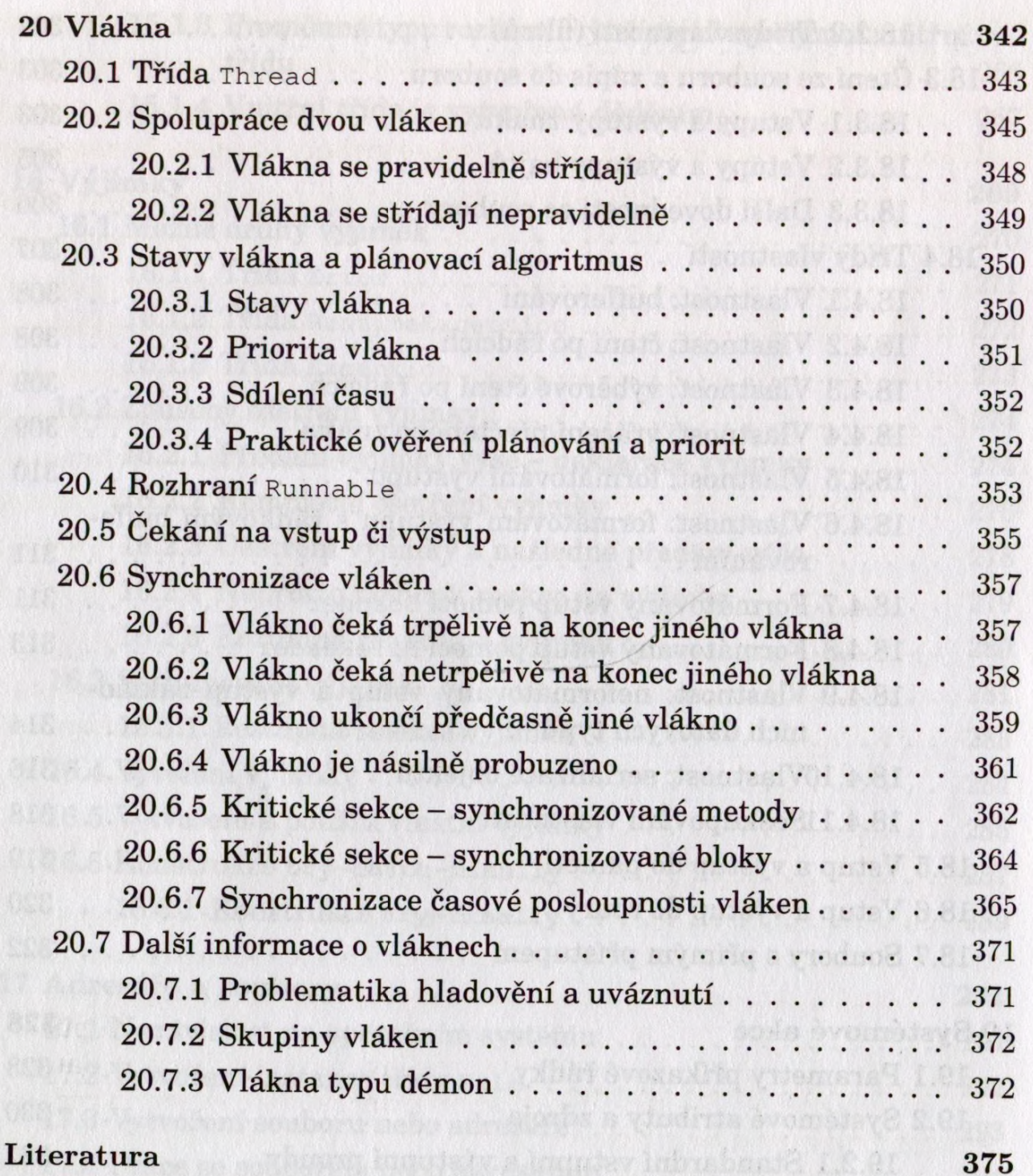

19.3 Profile in Bank (carbacter) and the model of the state

aprésento qithe impérazo enligaM a.C.O.

WERE I Frenchy custom experimentally dealer and they refer the car

## Rejstřík 376